```
ソース
```
#include <stdio.h>

```
int main(){
/*Q1.変数vのアドレスを求める式を示せ。*/
       {
               int v, *p;
               p=&v;/*ポインタpに変数vのアドレスを示す。*/
               printf("Q1.変数vのアドレスを求める式を示せ。¥n");
               printf("\&v = 0 \times \&x \pm n",p);
       }
/*Q2.1次元配列mの番目から始まる番目の要素のアドレスを求める式をつ示せ。*/
       {
               int m[10];
               printf("Q2.1次元配列mの番目から始まる番目の要素のアドレスを求める式をつ示せ。
¥n");
               printf("m+5 = %p¥n",m+5);/* m+5は、mの先頭アドレスから番目を表す。*/
               printf("&m[5] = %p¥n",&m[5]);/*&m[5]は、配列mの番目を表す。*/
       }
/*Q3.1次元配列mの先頭アドレスを求める式をつ示せ。*/
       {
               char m[10];
               printf("Q3.1次元配列mの先頭アドレスを求める式をつ示せ¥n");
               printf("\&m[0] = \frac{6}{3}", \&m[0]);
               print(f''m = %p\mathcal{L}n", m);}
/*Q4.2次元配列dの先頭アドレスを求める式をつ示せ。*/
       {
               char d[2][3];
               printf("Q4.2次元配列dの先頭アドレスを求める式をつ示せ。¥n");
               printf("\&d[0][0] = \frac{6}{9}\&d[0][0]);
               printf("d[0] = %p\xn",d[0]);
               printf("d = %p \cdot \pm n",d);
       }
```
/\*Q5.次の文を実行した後の変数aの値を示せ。\*/

```
int a=2,b=3,c=5,*_{p,*q};
p = &b;/*ポインタpに変数bのアドレスを代入*/
q = &c;/*ポインタcに変数cのアドレスを代入*/
a = *p + *q;/* *p+*qはb+cとなるのでa=3+5となりa=8となる*/
printf("Q5.次の文を実行した後の変数aの値を示せ。¥n");
printf("a = \%d4n",a);
```
}

{

{

/\*Q6.次の文を実行した後の変数aの値を示せ。\*/

int  $a=2.*p;$ 

p = &a;/\*ポインタpに変数aの値を代入\*/

```
*p = 5;/* *pは「ポインタpが指すアドレスの中身」のこと、つまりaの中身がとなる。
```
\*/

```
printf("Q6.次の文を実行した後の変数aの値を示せ。¥n");
printf("a = \%d4n",a);
```

```
}
```
/\*Q7.次の文を実行した後の\*p,\*q,\*\*qの値を示せ。\*/

```
{
```

```
int a=200,b=300;
int *p,**q;
p=&a;/*ポインタpに変数aのアドレスを代入*/
q=&a;/*ポインタpに変数aのアドレスを代入*/
printf("Q7.次の文を実行した後の*p,*q,**qの値を示せ。¥n");
printf("*p = \%d4n",*p);
printf("*q = \%d4n", *q);a=&b;
printf("**q = \%d4n", **q);
```

```
}
```
{

/\*Q8.一次元配列において、m[k]と\*(m+k)はどのような値か述べよ。\*/

```
int m[10] = \{12,34,56,78,90,23,45,67,89,01\},k;
printf("Q8.一次元配列において、m[k]と*(m+k)はどのような値か述べよ。¥n");
for(k=0;k<=9;k++){/*kの初期値は,kが以下なら繰り返す。kの値を増やす。*/
       printf("m[%02d] = %02d\{t", k, m[k]);
```

```
printf("*(m+%02d) = %02d\\times\numblestyle.org \times\numblestyle.org \times\numblestyle.org \times\numblestyle.org \times\numblestyle.org \times\numblestyle.org \times\numblestyle.org \times\numblestyle.org \times\numbl
                        }
            }
/*Q9.変数pにおいてp+2はpの値を何バイト増加させたものか。*/
            {
                        int *p;
                        printf("Q9.変数pにおいてp+2はpの値を何バイト増加させたものか。¥n");
                         printf("\&p = \frac{9}{9} \times n", \&p);
                         printf("\& (p+2) = \frac{6p}{4}n", \& p+2);
            }
/*Q10.次の文章が正しいか述べよ。*/
            {
                        int m[3]= \{10,20,30\};
                        char *p;
                        p = "abcdef";printf("Q10.次の文章が正しいか述べよ。¥n");
                         printf("a.1次元配列mは、*mのようにポインタ変数と同じ書式で使用しても良い。
¥n");
                         printf("*(m+1) = %d\\pad{\mu}^{\mu}^{\mu}^{\mu});
                         print("m[1] = %d4m", m[1]);printf("b.ポインタ変数pは、p[0]のように配列名と同じ書式で使用してもよい。¥n");
                         printf("*(p+4) = %c\{\sqrt{n",*(p+1));
                         printf("p[4] = %c \Psi n",p[1]);
            }
/*Q11.次の定義による、*m,*(m+3),*m+3,*m+*(m+3)の値を示せ。*/
            {
                         static int m[5] = \{10, 20, 50, 40, 30\};
                         printf("Q11.次の定義による、*m,*(m+3),*m+3,*m+*(m+3)の値を示せ。¥n");
                         printf("*m = %d\\phi \text{n", *m);
                         printf("*(m+3) = %d\\pash'',*(m+3));
                        print("*m+3 = %d4m", *m+3);printf("*m+*(m+3) = %d\\times\numblestyle.org \times\numblestyle.org \times\numblestyle.org \times\numblestyle.org \times\numblestyle.org \times\numblestyle.org \times\numblestyle.org \times\numblestyle.org \times\numbles
            }
/*Q12.次の定義による*d[2],*(d[2]+2),*d[2]+2,**d,*(*d+3),**d+6,*(d[1]+2),**(d+2)の値を示せ。*/
            {
                         static int d[4][3] = \{\{1,2,3\},\{5,6,7\},\{4,6,8\},\{9,7,5\}\};
```

```
printf("Q12.次の定義による
```

```
*d[2],*(d[2]+2),*d[2]+2,**d,*(*d+3),**d+6,*(d[1]+2),**(d+2)の値を示せ¥n");
                    printf("*d[2] = %d\\summar{\bml{1}{\summar{\bml{1}}}$ or \text{\bml{1}}$ or \text{\bml}$ or \text{\bml}$ or \text{\bml}$ or \text{\bml}$ or \text{\bml}$ or \text{\bml}$ or \text{\bml}$ or \text{\bml}$ or \text{\bml}$ or \
                    printf("*(d[2]+2) = %d\\le n", *(d[2]+2));
                    printf("*d[2]+2 = %d\\times\lan",*d[2]+2);
                    printf("**d = %d\\phi \text{x}_n", **d);
                    printf("*(*d+3) = %d\\pash'',*(*d+3));
                    printf("**d+6 = %d\in",**d+6);
                    printf("*(d[1]+2) = %d\\lamphi \text{si} \text{d[1]+2));
                    printf("**(d+2) = %d\\pash'',**(d+2));
          }
/*Q13.次の文を実行した後のポインタpの文字列を示せ。*/
          {
                    char *str = "abcdefg", *p;p = str + 3;printf("Q13.次の文を実行した後のポインタpの文字列を示せ。¥n");
                    printf("p = %s\Psi_n", p);
          }
/*Q14.次の文を実行した後のp,*p,*(p+2)の値を示せ。*/
          {
                    char *p;
                    p = "abc";/* pの先頭アドレスが指すところにaを、次のアドレスが指すところにbを、
そのまた次のアドレスが指すところにcを入れる*/
                    printf("Q14.次の文を実行した後のp,*p,*(p+2)の値を示せ。¥n");
                    printf("p = %d¥n",p);/*アドレスはコンパイラーによりきまるので、にはならない。
*/
                    printf("*p = %c \nvert x^n, *p);printf("*(p+2) = %c\{\sqrt{n'',*(p+2));
          }
/*Q15.次の文を実行した後の*m,*p,*qの値を示せ。*/ 
          {
                    static char m[] = "abcd";/*staticでメモリ領域を確保している。配列mにそれぞれ、
m[0]にaを、m[1]にbをというように文字を代入していく。*/
                    char *p,*q;
                    p = &m[0];/*ポインタpにm[]の先頭アドレスを代入*/
```

```
q = m;/*ポインタqにmの先頭アドレスを代入*/
                printf("Q15.次の文を実行した後の*m, *p, *qの値を示せ。¥n");
                printf("*m = %c\text{Yn}",*m);
                printf("*p = %c\{\sta \cdot n', *p);
                printf("*q = \%c \Psi n",*q);
        }
/*Q16.次の文を実行した後の*p,*(m+2),*m+2の値を示せ。*/
        {
                static char m[] = "abcd";
                char *p;
                p = &m[2];/*ポインタpにmの先頭アドレスから番目を代入。*/
                printf("Q16.次の文を実行した後の*p,*(m+2),*m+2の値を示せ。¥n");
                printf("*p = %c\{\sta n'', *p);
                printf("*(m+2) = %c\le n", *(m+2));
                printf("*m+2 = %c\{\sta n',*m+2);
        }
/*Q17.次の文を実行した後のポインタ変数pの文字列を示せ。*/
        {
                char *p;
                p = "abcd";
                *(p+1) = 'x';/* pの次の文字つまりp[1]の文字をxに変更する。*/
                printf("Q17.次の文を実行した後のポインタ変数pの文字列を示せ。¥n");
                printf("*p = %s\Psi_n", p);
        }
/*Q18.次の文を実行した後の変数Xの値を示せ。*/
        {
                int x;
                char *p;
                p = "abcd";
                if(p == "abcd")x=0;
                else
                        x=1;
                printf("Q18.次の文を実行した後の変数Xの値を示せ。¥n");
                printf("x = %d4 = m", x);
        }
```
/\*Q19.次の文をポインタの代わりに"int k;"を宣言し、配列を用いた文に書き換えよ。\*/

```
{
                      char i,*p,m[5] = \{1,2,3,4,5\};
                      printf("Q19.次の文をポインタの代わりにint k;を宣言し、配列を用いた文に書き換え
よ。¥n");
                      printf("書き換え前¥n");
                      for(p=m;*p;++p,i++){/*ポインタpのアドレスと配列mの先頭アドレスを同じにする。
*pの中身がNULLになったら終了。pのアドレスを増やす。*/
                                 *_{p+1};printf("*(p+%d) = %d\\pad{\math{1,*p);
                      }
           }
           {
                      int k;
                      char m[6] = \{1,2,3,4,5\};
                      printf("変更後¥n");
                      for(k=0;m[k];k++){/*kの初期値をに、m[k]の中身がNULLならば終了*/
                                 m[k] +=1;/*配列m[]の中身にを足す*/
                                 print("m[\%d] = \%d4", k, m[k]);
                      }
           }
/*Q20.次の定義による*q[2],q[3][2],*(q[2]+2),*(*(q+3)+2),**(q+1)の値を示せ。*/
           {
                      static char *q[] = {"abcd","12345","ABCDEFG","987"};
                      printf("Q20.次の定義による*q[2],q[3][2],*(q[2]+2),*(*(q+3)+2),**(q+1)の値を示せ。
¥n");
                      printf("*q[2] = %c\times\left(2);
                      printf("q[3][2] = %c\times q[3][2] = %c\times q[3][2]);
                      printf("*(q[2]+2) = %c\times\left(2]+2));
                      printf("*(*(q+3)+2) = %c\times\text{x}(-3)+2));
                      printf("**(q+1) = %c\times\ne \text{\sigma_{\sigma_{\sigma_{\sigma_{\sigma_{\sigma_{\sigma_{\sigma_{\sigma_{\sigma_{\sigma_{\sigma_{\sigma_{\sigma_{\sigma_{\sigma_{\sigma_{\sigma_{\sigma_{\sigma_{\sigma_{\sigma_{\sigma_{\
           }
```
}

実行結果

Q1.変数 v のアドレスを求める式を示せ。

 $&\rm v = 0x12$ ff70

Q2.1 次元配列 m の 0 番目から始まる 5 番目の要素のアドレスを求める式を 2 つ示せ。

 $m+5 = 0012$ FF5C

 $\&m[5] = 0012$ FF5C

Q3.1 次元配列 m の先頭アドレスを求める式を 2 つ示せ

 $\&m[0] = 0012$ FF38

 $m = 0012$ FF38

Q4.2 次元配列 d の先頭アドレスを求める式を 3 つ示せ。

 $\&d[0][0] = 0012FF30$ 

 $d[0] = 0012$ FF30

 $d = 0012$ FF30

Q5.次の文を実行した後の変数 a の値を示せ。

 $a = 8$ 

Q6.次の文を実行した後の変数 a の値を示せ。

 $a = 5$ 

Q7.次の文を実行した後の\*p,\*q,\*\*q の値を示せ。

 $*_p$  = 200

 $*_{q} = 200$ 

 $**<sub>q</sub> = 300$ 

Q8.一次元配列において、m[k]と\*(m+k)はどのような値か述べよ。

 $m[00] = 12$  \*(m+00) = 12

- $m[01] = 34$  \*(m+01) = 34
- $m[02] = 56$  \*(m+02) = 56
- $m[03] = 78$  \*(m+03) = 78
- $m[04] = 90$  \*(m+04) = 90

```
m[05] = 23 *(m+05) = 23
```
 $m[06] = 45$  \*(m+06) = 45

```
m[07] = 67 *(m+07) = 67
```
 $m[08] = 89$  \*(m+08) = 89

```
m[09] = 01 *(m+09) = 01
```
Q9.変数 p において p+2 は p の値を何バイト増加させたものか。

&p = 0012FED4

 $\&(p+2) = 0012$ FEDC

Q10.次の文章が正しいか述べよ。

```
a.1 次元配列 m は、*m のようにポインタ変数と同じ書式で使用しても良い。
*(m+1) = 20m[1] = 20b.ポインタ変数 p は、p[0]のように配列名と同じ書式で使用してもよい。
*(p+4) = bp[4] = bQ11.次の定義による、*m,*(m+3),*m+3,*m+*(m+3)の値を示せ。
*_{m} = 10*(m+3) = 40*<sub>m+3</sub> = 13*<sub>m+</sub>(m+3) = 50Q12.次の定義による*d[2],*(d[2]+2),*d[2]+2,**d,*(*d+3),**d+6,*(d[1]+2),**(d+2)
*d[2] = 4*(d[2]+2) = 8*d[2]+2=6**d = 1*(d+3) = 5**d+6 = 7
*(d[1]+2) = 7**(d+2) = 4Q13.次の文を実行した後のポインタ p の文字列を示せ。
p = \text{defg}Q14.次の文を実行した後の p,*p,*(p+2)の値を示せ。
p = 4248932
*_{p} = a*(p+2) = cQ15.次の文を実行した後の*m,*p,*q の値を示せ。
*<sub>m</sub> = a*_{p} = a*<sub>q</sub> = aQ16.次の文を実行した後の*p,*(m+2),*m+2 の値を示せ。
*_{p} = c*(m+2) = c*m+2 = cQ17.次の文を実行した後のポインタ変数 p の文字列を示せ。
*p = axcd
```
Q18.次の文を実行した後の変数 X の値を示せ。

 $x = 1$ 

Q19.次の文をポインタの代わりに int k;を宣言し、配列を用いた文に書き換えよ。

書き換え前

 $*(p+0) = 2$ 

- $*(p+1) = 3$
- $*(p+2) = 4$
- $*(p+3) = 5$
- $*(p+4) = 6$
- 変更後

 $m[0] = 2$ 

 $m[1] = 3$ 

 $m[2] = 4$ 

 $m[3] = 5$ 

 $m[4] = 6$ 

Q20.次の定義による\*q[2],q[3][2],\*(q[2]+2),\*(\*(q+3)+2),\*\*(q+1)の値を示せ。

- $*_{q}[2] = A$
- $q[3][2] = 7$

 $*(q[2]+2) = C$ 

 $*(*(q+3)+2) = 7$ 

\*\* $(q+1) = 1$ 

## 考察

 $Q1$ 

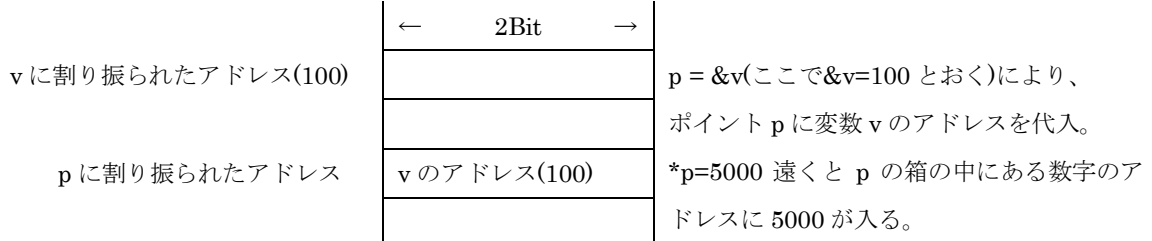

## Q8、10

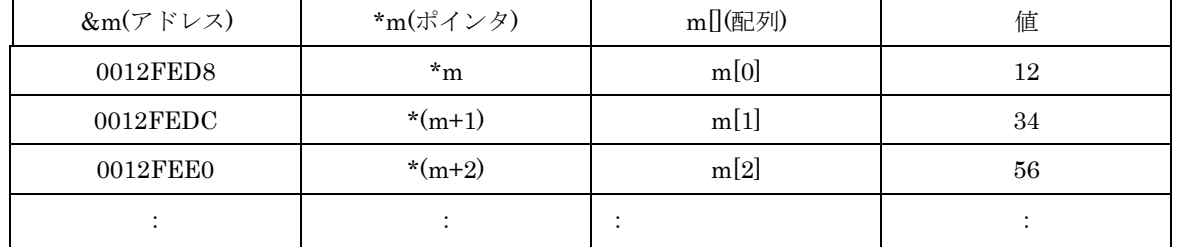

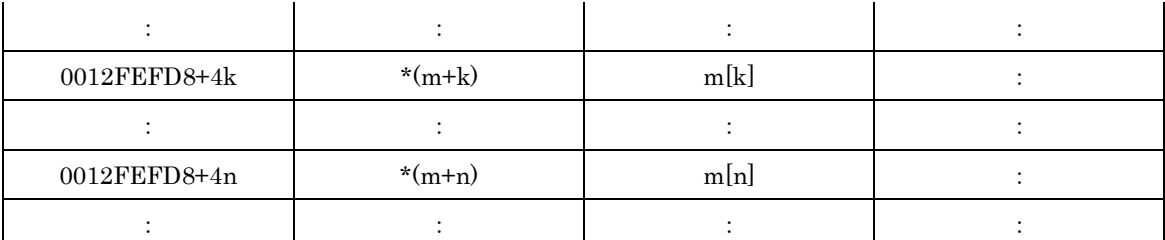

Int 型で m を宣言しているので、アドレスの差は 4bit である。アドレス、配列 m、ポインタ m、値は図 のような関係になっている。

なので、.1 次元配列 m は、\*m のようにポインタ変数と同じ書式で使用しても良く、また.ポインタ変数 p は、p[0]のように配列名と同じ書式で使用してもよい。

## $Q7$

p=&a(=100);変数 a のアドレスはコンパイルにより決まるので 100 と自分で決めることはできないがここ では便宜上変数 a のアドレスを 100 とする。同様にして&b を 200 と定めておく。

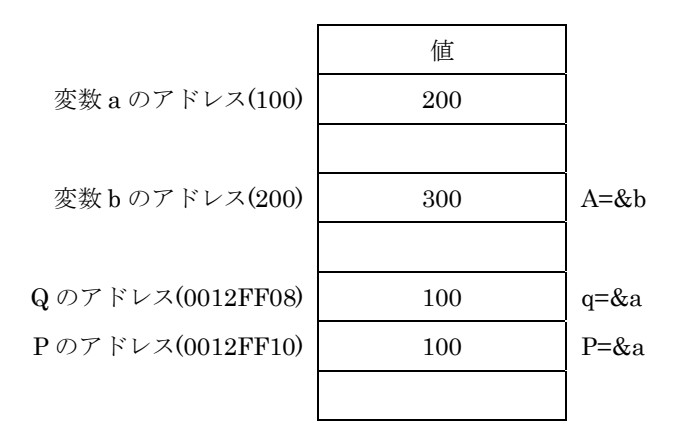

というような関係となっている。

また自分で\*(100)=200;などとやってもエラーが出る理由は、メモリがその領域を確保していないためで ある。

Q11

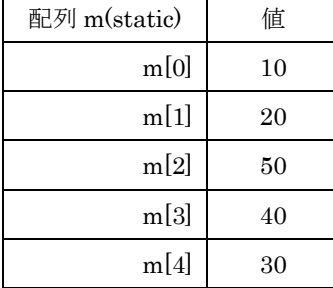

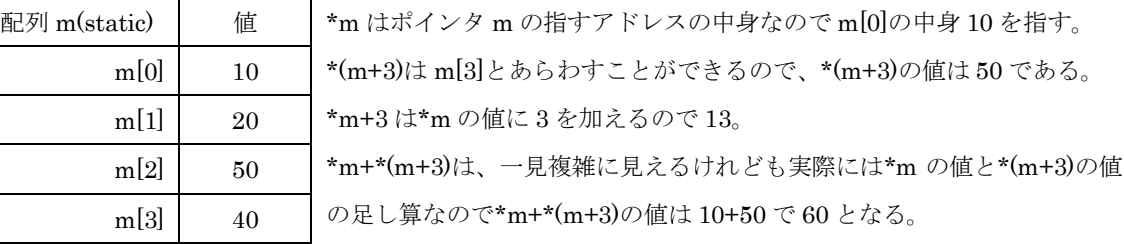

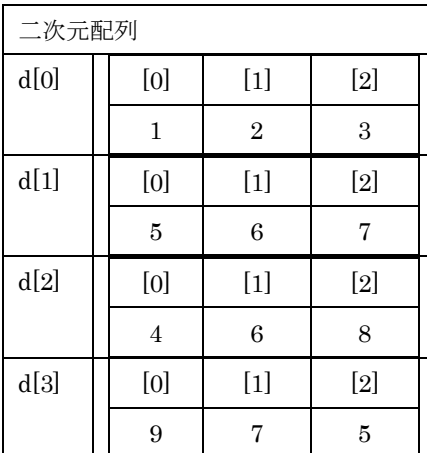

\*d[2]は、d[2][0]の値をさすので\*d[2]=4 となる。 \*(d[2]+2)は、d[2][2]の値をさすので(d[2]+2)=8 となる。 \*d[2]+2 は\*d[2]の値に、2 を足すので、4+2 で 6 となる。 \*\*d は d[0][0]と同意なので、\*\*d の値は 1 となる。 \*(\*d+3)は\*d+3 の値が 4 となるので\*4 となり、先頭アドレスから 4 番目なので\*(\*d+3)=5 となる。 \*\*d+6 は\*\*d=1 なので 1+6=7 となる。 \*(d[1]+2)は d[1][2]と同意なので、\*(d[1]+2)=7

\*\*(d+2)、d[2][0]の値をさすので\*d[2]=4 となる。

Q13

Char \*str ="abcdefg"

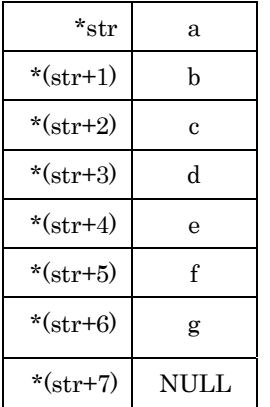

右の図のようになっている。

p = str+3 により str+3 が p の先頭アドレスになるので、下の図のようにな

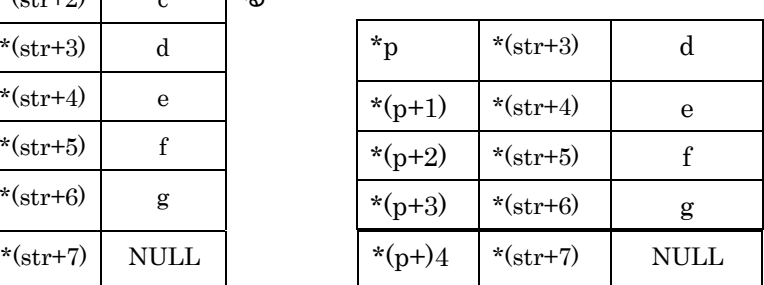

なので文字列を表示させると"defg"となる。

る

Q14

配列 m を作り、m の先頭アドレスを 100 とすると下の図のようになる。

|         | m のアドレス(100) | m[0] | a           | 右の図のような関係になっている |
|---------|--------------|------|-------------|-----------------|
| $(p+1)$ | m[1]のアドレス    | m[1] |             |                 |
| $(p+2)$ | m[2]のアドレス    | m[2] | c           |                 |
| $(p+3)$ | m[3]のアドレス    | m[3] | <b>NULL</b> |                 |

ここで便宜上 p のアドレスを 100 すると

\*p=100 となり、\*p=a,\* (p+2)=c となる。

Q16

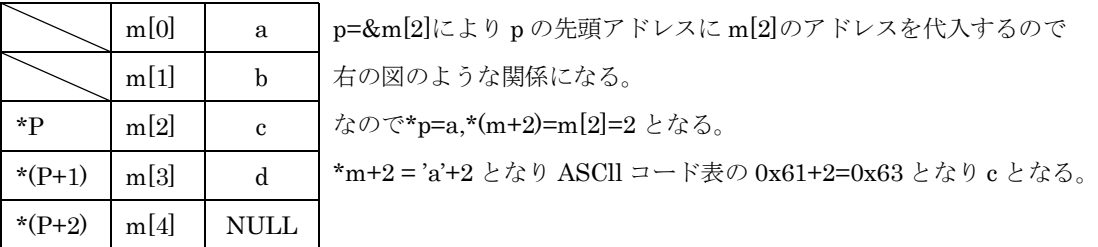

Q20

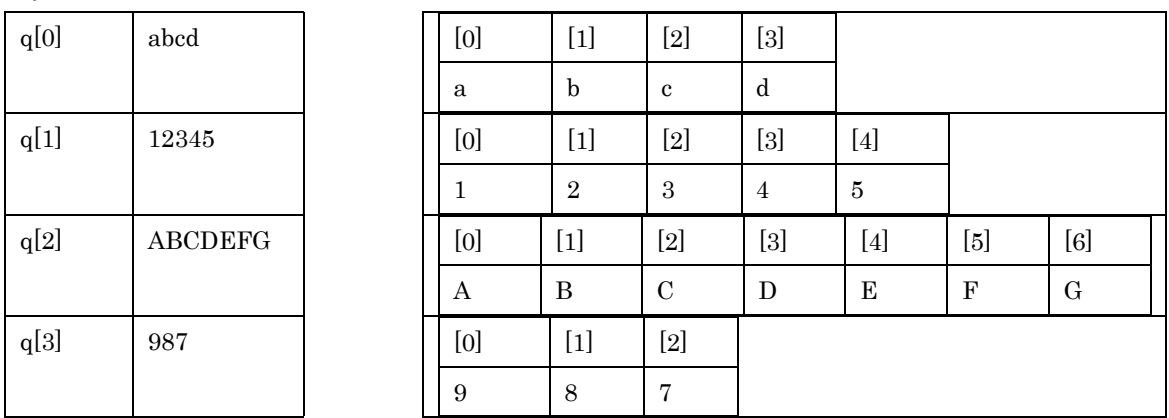

上の図のようになっているので\*q[2]=q[2][0]=A, q[3][2]=7, \*(q[2]+2)=C,\*(\*(q+3)+2)= q[3][2]=7,

 $**(q+1)=q[1][0]=1$